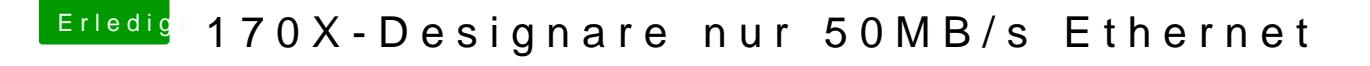

Beitrag von al6042 vom 1. Mai 2017, 08:26

Moin und herzlich Willkommen im Forum...

Welcher Link Speed wird denn im "Network Utility" ausgegeben?

Welche Optionen kannst du unter "Systemeinstellungen"->"I >"Advanced"->"Hardware" einstellen

Kannst du mal testen ob mit dem Kabel, dass du am MacBook angeschlos Desginare eventuell besser Übertragungsraten hinbekommst? Wenn ja, solltest du die beiden Kabel mal wegen ihrer Aufdrucke prüfen. Achte dabei auf die Bezeichnung "Cat 5" oder "Category 5". Es sollten "Cat 5e" Kabel sein: